#### OpenRoaming with Radiator

14th and 16th of February 2023

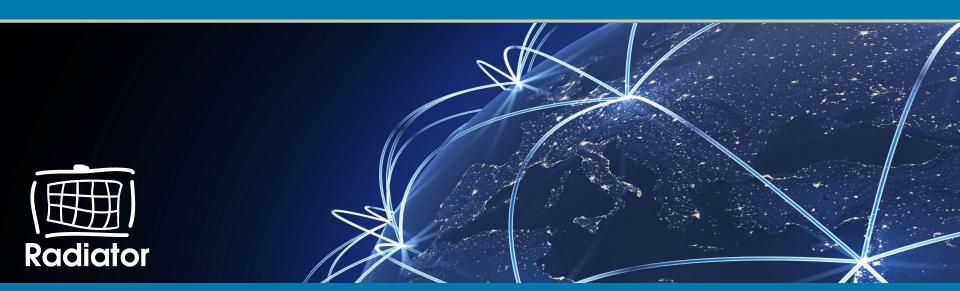

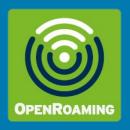

### OpenRoaming with Radiator webinar on the 14th and 16th of February 2023

#### LEARN

- What is required for OpenRoaming?
- What is the quickest way to start testing?
- What are the recommended architecture and practices for adding OpenRoaming both for a Service/Access Network Provider and for an Identity Provider?
- Where can one find help to configure Radiator for OpenRoaming?

Find materials and webinars at https://radiatorsoftware.com/webinars/

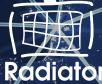

## What is required for OpenRoaming?

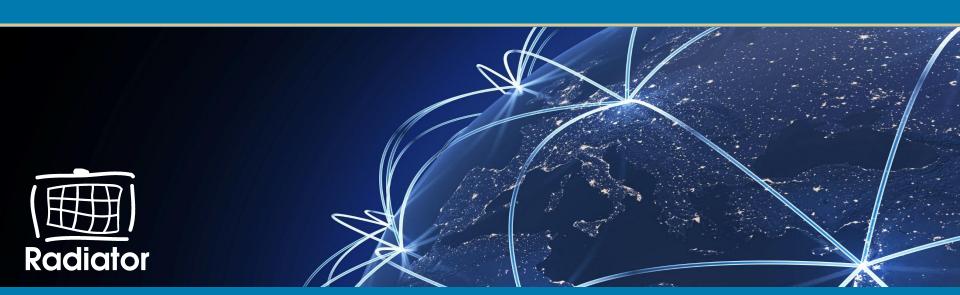

## OpenRoaming requirements for Access Network Provider (ANP)

- For organisations who only want to let OpenRoaming users roam in their network
- Minimum requirements:
  - Passpoint (Hotspot 2.0) compatible Wi-Fi network equipment
  - OpenRoaming Settled or Settlement-Free Access service from some WBA member service provider
  - No WBA membership needed
- Connecting directly to other OpenRoaming members requires WBA client certificate (via service provider or WBA membership), and an own RADIUS server

## **OpenRoaming requirements for Identity Provider** (IdP)

- For organisations who want their members or subscribers roam in OpenRoaming member networks
- Minimum requirements:
  - (Passpoint (Hotspot 2.0) compatible Wi-Fi network equipment) \*
  - Ability to configure OpenRoaming DNS records for IdP realm
  - OpenRoaming Settled or Settlement-Free Access service and IdP service from some WBA member service provider
  - No WBA membership needed
- Connecting directly to other OpenRoaming members requires WBA client+server certificate (via service provider or WBA membership) and an own RADIUS server.

#### OpenRoaming requirements for Operators

- Depend heavily on operator requirements for roaming logic, accounting, invoicing, WRIX/roaming broker functionality...
- Minimum requirements (same with IdPs):
  - (Passpoint (Hotspot 2.0) compatible Wi-Fi network equipment)
  - Ability to configure OpenRoaming DNS records for IdP realm
  - OpenRoaming Settled or Settlement-Free Access service and IdP service from some WBA member service provider
  - No WBA membership needed, but it gives more business options
- Connecting directly to other OpenRoaming members requires WBA client+server certificate (via service provider or WBA membership) and an own RADIUS server.

What are the recommended architecture and practices for adding OpenRoaming both for a Service/Access Network Provider and for an Identity Provider?

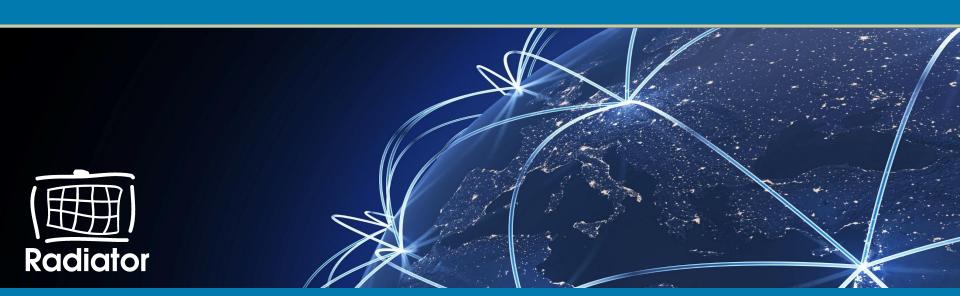

#### **OpenRoaming Technical Functionality**

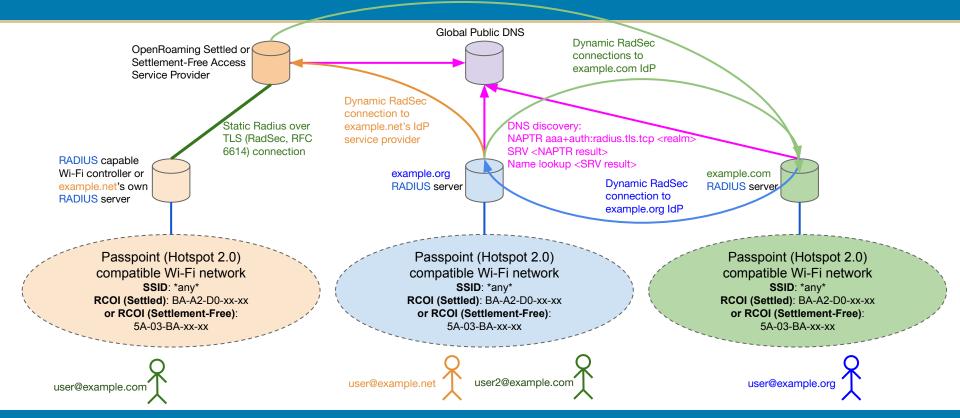

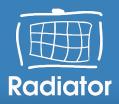

#### Case: roam.fi

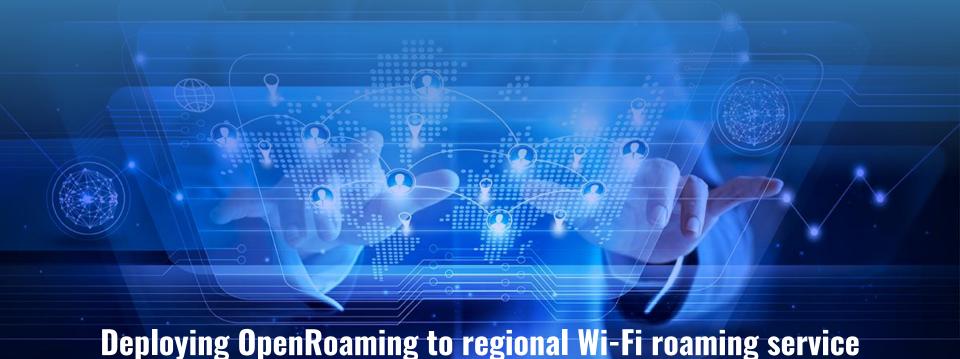

#### **Existing Roam.Fi Architecture**

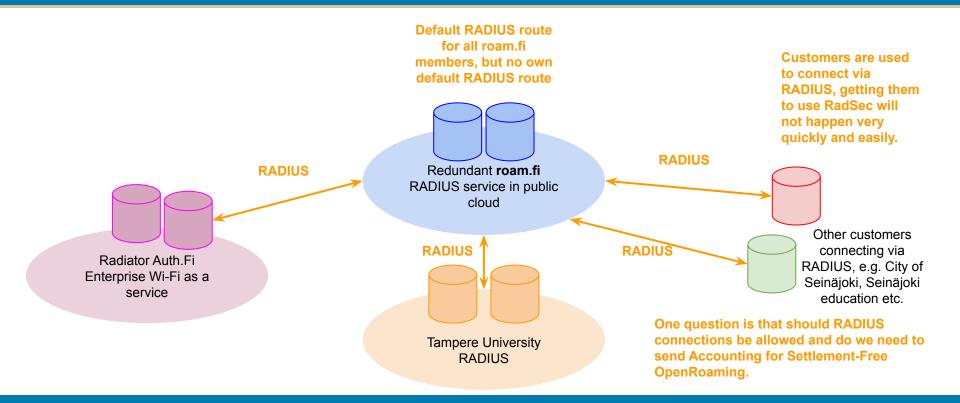

#### Starting with outbound OpenRoaming

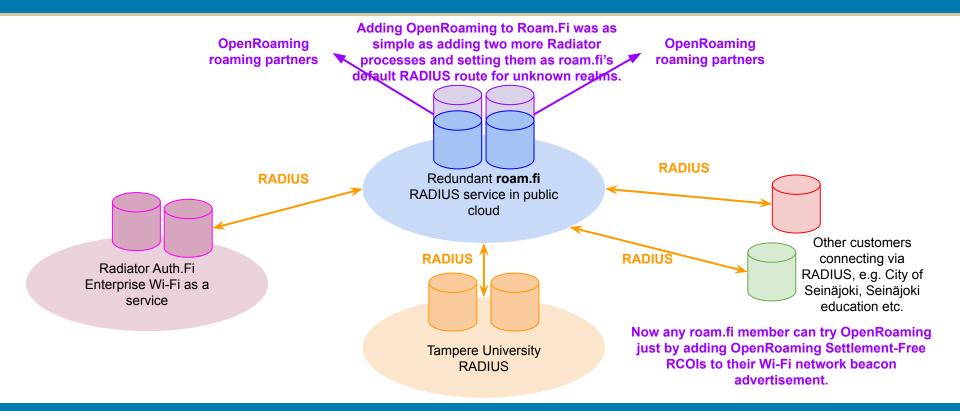

#### Adding inbound OpenRoaming...

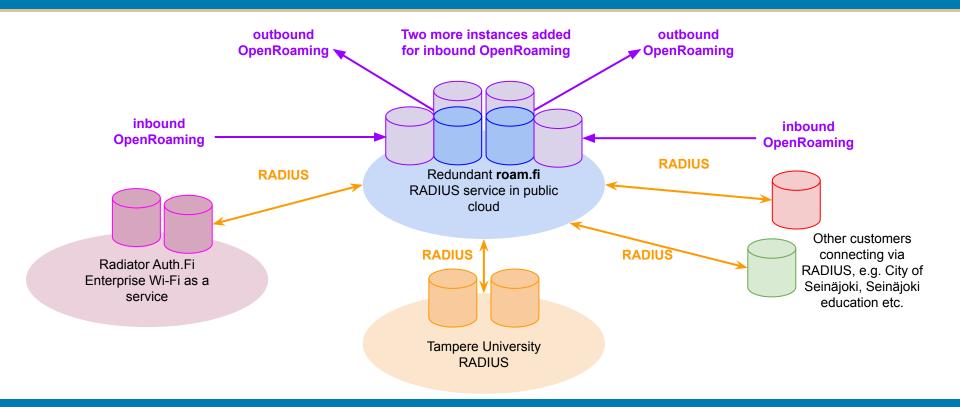

#### Adding separate inbound RadSec instances...

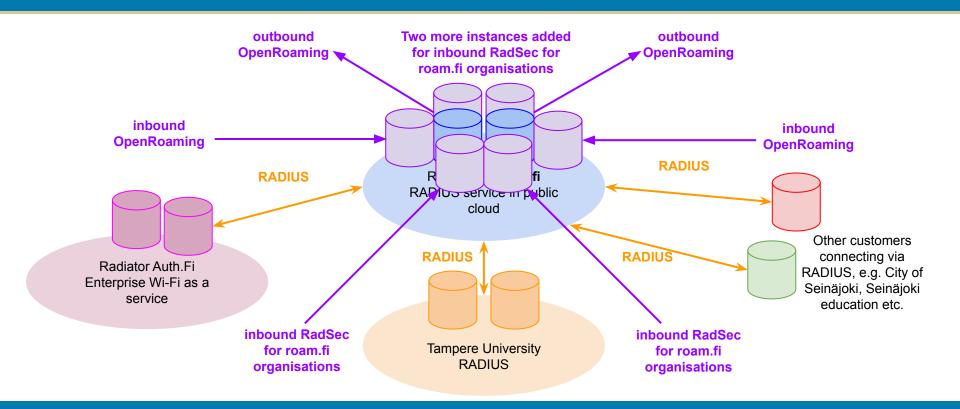

#### **Benefits of the architecture**

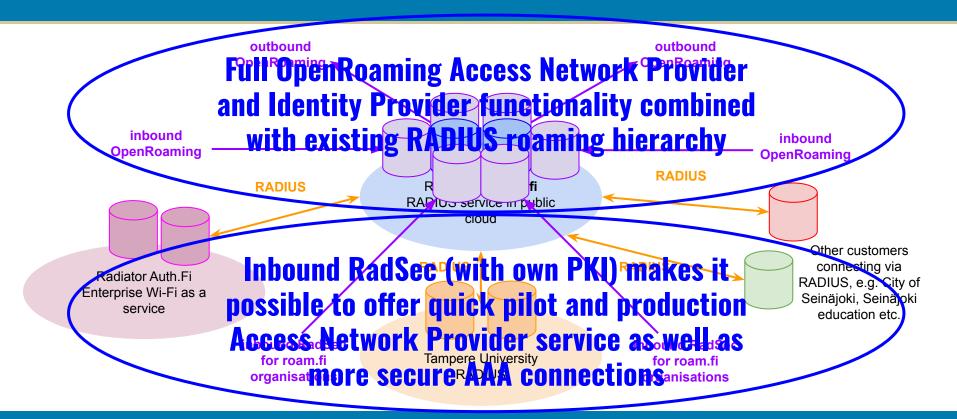

# What is the quickest way to start testing?

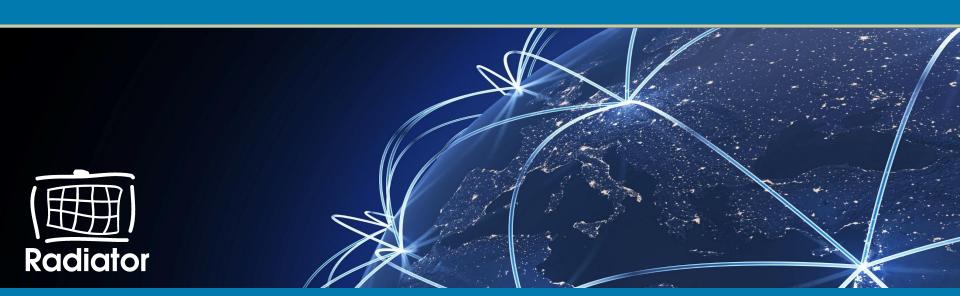

#### Get OpenRoaming as a Service

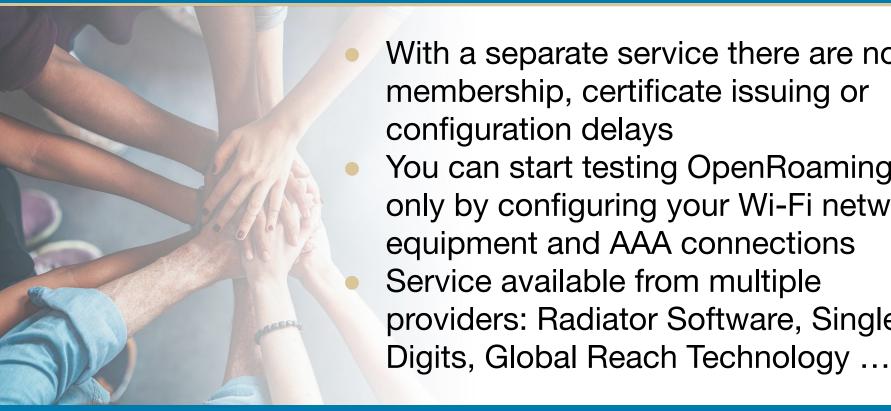

- With a separate service there are no membership, certificate issuing or configuration delays
  - You can start testing OpenRoaming only by configuring your Wi-Fi network equipment and AAA connections Service available from multiple providers: Radiator Software, Single

#### What can Radiator Software do for you?

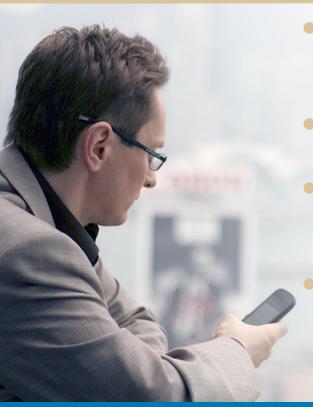

- Via Roam.Fi and Radiator Auth.Fi services we can provide you with full OpenRoaming connectivity with RadSec
- Radiator has all the features needed from RADIUS server for OpenRoaming.
- In addition Radiator has complementing functionality such as Diameter and SIM authentication (with SIM privacy) support.
  - With Radiator Expert Services we can support you whether you are interested in building OpenRoaming-as-a-Service or just deploying or piloting it in your Wi-Fi network.

# Where can one find help to configure Radiator for OpenRoaming?

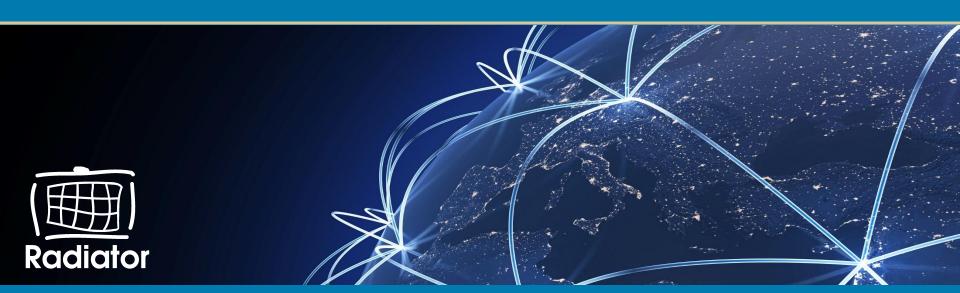

#### Radiator OpenRoaming Configuration Repository

- Radiator architecture, configuration templates and a configuration guide for OpenRoaming
- Based on the presented (and cleaned) roam file openRoaming deployment and configuration
- Settlement-Free inbound and outbound OpenRoaming, local RadSec/RADIUS connectivity, pub.3gppnetwork.org all supported
- Workshops, consultation available for deploying the configuration for pilots or production

Radiato

 Location (GitHub) any day now: <u>https://github.com/radiator-software/radiator-openroaming</u>

#### **Thank you. Questions, Comments?**

Follow Radiator Software for more information...

Radiator Software blog: https://blog.radiatorsoftware.com/

Twitter:

https://twitter.com/RadiatorAAA

#### **Materials:**

https://radiatorsoftware.com/webinars/ https://slideshare.net/radiatorsoftware/

**Bookings for conference calls:** 

https://radiatorsoftware.com/contact/ / info@radiatorsoftware.com

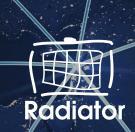